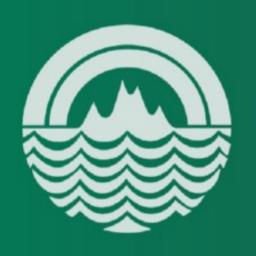

# UNIVERSITY of HAWAI'I at MĀNOA COLLEGE OF EDUCATION

# OpenStack at the College of Education

Stephan Fabel sfabel@hawaii.edu

#### What is OpenStack?

- Open Source Infrastructure-as-a-Service (laaS) ecosystem
- "Cloud OS"
- Support from more than 150 companies
   AMD, Intel, Cisco, Red Hat, DELL, HP, VMWare, ...
- Users include NASA, Rackspace, Wikimedia Labs, Deutsche Telekom...

and now the College of Education! :-)

#### Why Cloud?

- Quick turnaround from development to production
- Increased reliability
- Increased flexibility
- Encouraging industry best practices
- Enabling service orchestration
- Standardization of instances

#### Why Cloud at COE?

- Private Cloud as means of increasing value of existing infrastructure
- Maximum utilization of hardware with greatest flexibility
  - Compatibility with Amazon EC2 or Rackspace
- Compartmentalization of IT services into instances

## Why OpenStack?

- "project" vs "product"
- maintain value of investment
  - licensing and support, OR
  - support and training of our staff
- no vendor-lock
- upgrade path w/o added costs
- interoperability "guaranteed" / more likely
  - adherence to standards
  - open source

#### Components of OpenStack

- Nova Cloud Computing
- Cinder Block Storage
- Swift Object Storage
- Quantum Networking
- Keystone Identity Management
- Glance Imaging Service
- Horizon Web Based Dashboard

#### Components of OpenStack

- Nova Cloud Computing
- Cinder Block Storage
- Swift Object Storage
- Quantum Networking
- Keystone Identity Management
- Glance Imaging Service
- Horizon Web Based Dashboard

#### From Metal to Cloud

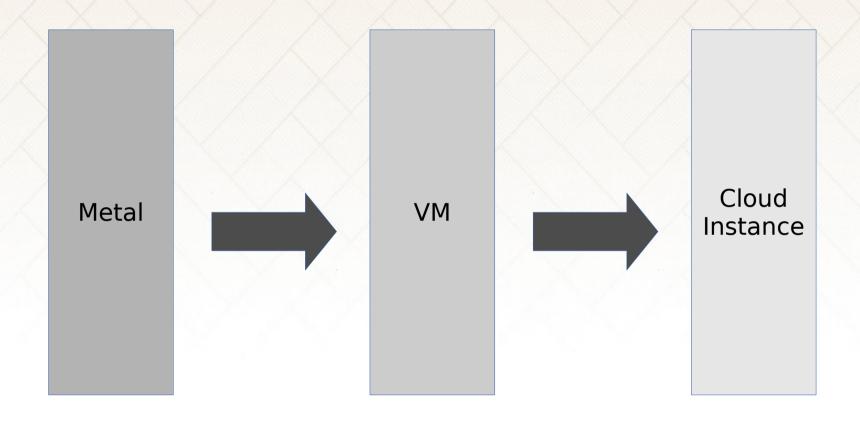

**Step 1** virtualize existing bare metal services

**Step 2** abstract VMs into cloud instances

**Step 3** utilize service orchestration for standardized rollout

#### Service Orchestration

- Another layer of abstraction above virtualization of servers and configuration management
- Cloud emphasizes standardized instances, not "golden images"
- Goal is to automatically roll out services right after you instantiate them
- Example using OpenStack: Juju

## Juju

- Juju is to virtualization what package managers are to software
- "packages" are called "charms"
- Using short commands, services can be deployed and interactions described
- Generally one instance per service (i.e. one per MySQL, NFS, Wordpress, etc.)
- Uses Zookeeper database instance to store state of service orchestration

#### Juju Demo

Objective:

Roll out a load-balanced LAMP stack with NFS mounted data directories

- If we're out of time, I'm happy to continue offline after this presentation
- If you want to meet, feel free to contact me at sfabel@hawaii.edu

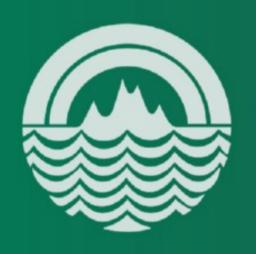

# UNIVERSITY of HAWAI'I at MĀNOA COLLEGE OF EDUCATION